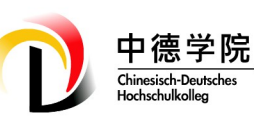

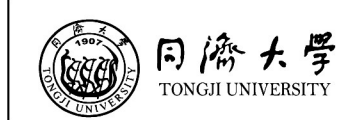

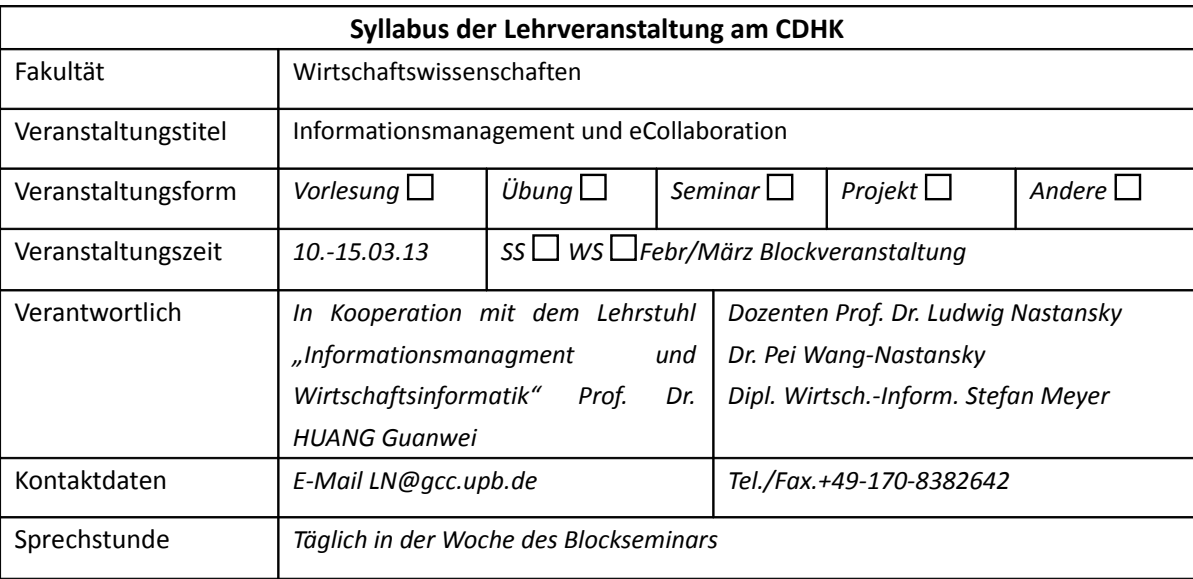

## **1. Termine (Datum/ Zeit/ Raum)**

Sonntag 10.03.13 16:00 Uhr - Freitag 15.03.13 16:00 Uhr

So 16:00-19:00 Technische Vorbereitung der Laptops, Softwareinstallationen (IBM Lotus Notes Client)

Mo - Fr: 09:00-12:30 Vorlesung/Gemeinsame Lab-Arbeit - ab 13:30 Bearbeitung von Übungen und Hausaufgaben

### **2. Lernziele**

Vermittlung konzeptioneller Grundlagen des virtuellen Arbeitsplatzes von "Wissensarbeitern", am Arbeitsplatz im Unternehmen und mobil - Anwendungsorientierte Fähigkeiten der Gestaltung und Handhabung von computerbasierten Lösungen für betriebliches Informationsmanagement und e-Collaboration intern im Unternehmensnetz und extern mit Geschäftspartnern - Vertiefte Kenntnisse von ausgewählten Anwendungsfeldern: Workflow- und Prozessmanagement im Team, Dokumentenmanagement und Sharing von Informationen, Design von Web-Lösungen (technische Basis ist die weltweit in Unternehmen genutzten Systemplattform IBM Lotus Notes, Rel. 8.5.4+)

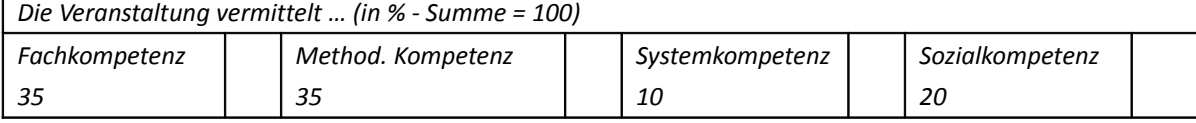

# **3. Lehrinhalte**

cdhk.tongji.edu.cn

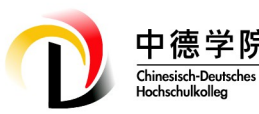

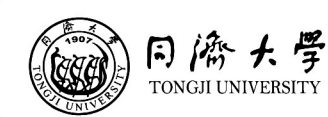

- Einführung in das Generalthema: Workplace und Knowledge Management Systeme 3Cs: Communication, Collaboration, Coordination
- Allgemeine Grundlagen Workplace, Office Systeme, Groupware, CSCW, e-Collaboration, Web 2.0,
- Funktionalitäten & Anwendungsszenarien für e-Collaboration
- Allgemeine Office Systeme: E-Mail, (Gruppen-) Kalendermanagement / Aktivitätsmanagement,
- Organisationsmanagement, Effiziente Einsatzszenarien
- Informations- und Wissensmanagement, semi-strukturierte Informationen
- Anwendungszentriertes Wissensmanagement mit dem GCC K-Pool, Meta-Modell GCC K-Pool
- Gestaltung und Arbeit mit K-Objekten, Content-Management, Tagging und Kategorisierung, Taxonomien
- Anwendungsumgebungen für GCC K-Pool und Gestaltung eigene Web-Site
- Organisations- und Prozessmanagement im GCC K-Pool

### **4. Unterrichtssprache**

Deutsch

### **5. Arbeitsaufwand**

- 1. 30 Std Vorlesung/Gemeinsame Lab-Arbeit 30 Std Übungen/Hausaufgaben
- 2. Wahlweise Variante A: zusätzlich 30 Std Projektarbeit (Abgabetermin des Projektes A: 2 Wochen nach Ende der Blockveranstaltung)
- 3. Wahlweise Variante B: zusätzlich 90 Std Projektarbeit (Abgabetermin des Projektes B: 6 Wochen nach Ende der Blockveranstaltung)

*ECTS*

- 1. Allein Teilnahme an der Blockveranstaltung: 2 ECTS
- 2. Variante A: 3 ECTS
- 3. Variante B: 5 ECTS

### **6. Leistungsbewertung**

cdhk.tongji.edu.cn

In der Woche der Blockveranstaltung: tägliche bewertete Übungs- und Hausarbeiten

Bei Variante A: zusätzliche Bewertung der Projektarbeit mit 1/3 Anteil

Bei Variante B: zusätzliche Bewertung der Projektarbeit mit 3/5 Anteil

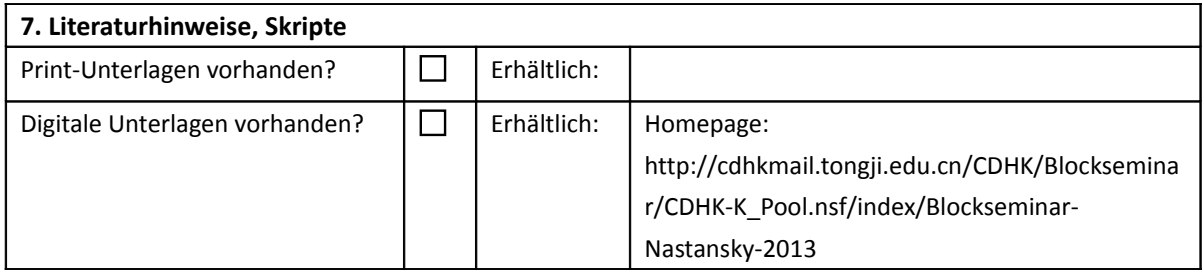

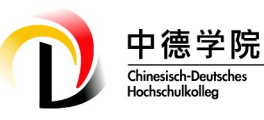

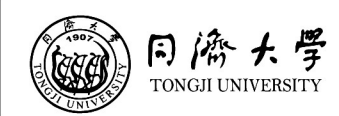

Pflichtlektüre:

Fischer, Joachim; Dangelmaier, Wilhelm; Nastansky, Ludwig; Suhl, Leena: Bausteine der Wirtschaftsinformatik - Grundlagen und Anwendungen. 5. völlig neu bearbeitete Aufl., kartoniert. ISBN: 978-3-503-13865-4, Erich Schmidt Verlag, Berlin 2012, Kap. 2 "Büroinformationssysteme und e-Colaboration"

#### **8. Sonstiges**

cdhk.tongji.edu.cn

Zur Teilnahme an der Blockveranstaltung ist die Nutzung eines eigenen Laptops erforderlich (üblicher aktueller Standard, mindestens 1 GB RAM, 3 GB freier Festplattenspeicher, LAN/WLAN Schnittstelle, MS Windows System oder MS Windows Partition auf Apple Mac).